# **Object Detection Using Yolo**

Project Report submitted in partial fulfillment of the requirement for the degree of Bachelor of Technology

in

**Computer Science and Engineering / Information Technology**

By Rahul Singh(171387) Rachin Jarial(171471)

Under the Supervision of (Dr. Pardeep Kumar)

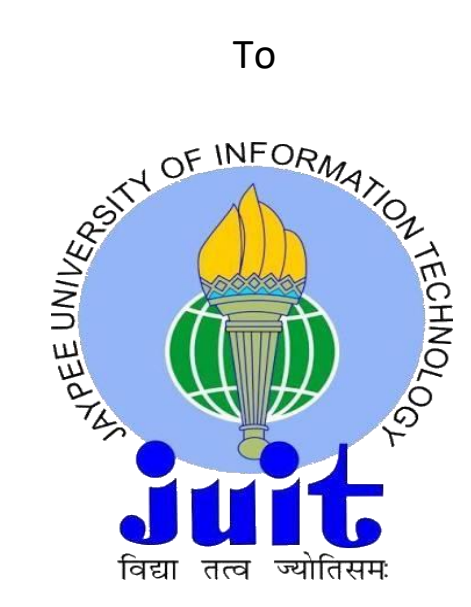

Department of Computer Science & Engineering and Information **Technology Jaypee University of Information Technology Waknaghat, Solan-173234, Himachal Pradesh**

# **Candidate'sDeclaration**

We hereby declare that the work presented in this report entitled **"ObjectDetection Using Yolo "** , in partial fulfillment of the requirements for theaward of the degree of **Bachelor of Technology**in **Computer ScienceEngineering /Information Technology** submitted in the department ofComputer Science and Engineering and Information Technology, JaypeeUniversity of Information Technology Waknaghat is an authentic record of myownbookcarriedoutoveraperiodfrom January 2021toJune2021underthesupervision of **Dr.Pardeep Kumar , Associate Professor , Computer ScienceEngineering and Information Technology, Jaypee University of InformationTechnology,Solan.**

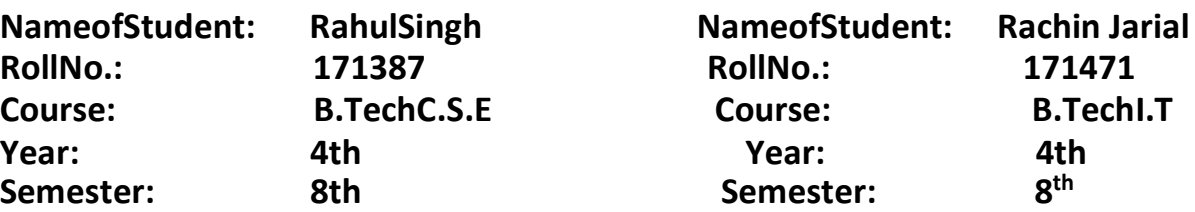

Pahat.

Rochi avia

**Rahul Singh Rachin Jarial**

Thisistocertifythattheabovestatementmadebythecandidateistrueto the bestofmyknowledge.

SupervisorName: Dr. Pardeep KumarDesignation: AssociateProfessor DepartmentName:ComputerScienceEngineeringandInformationTechnology Dated: 16<sup>th</sup>May, 2021

Burder & Kimmer

Supervisor's Signature:

# **Tables of Contents**

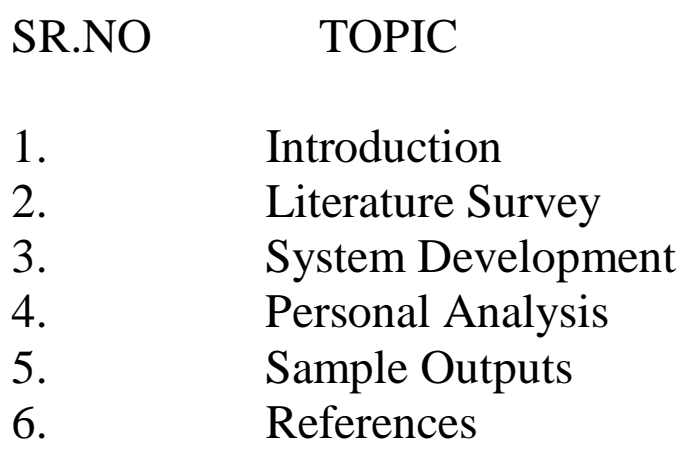

## **LIST OF FIGURES**

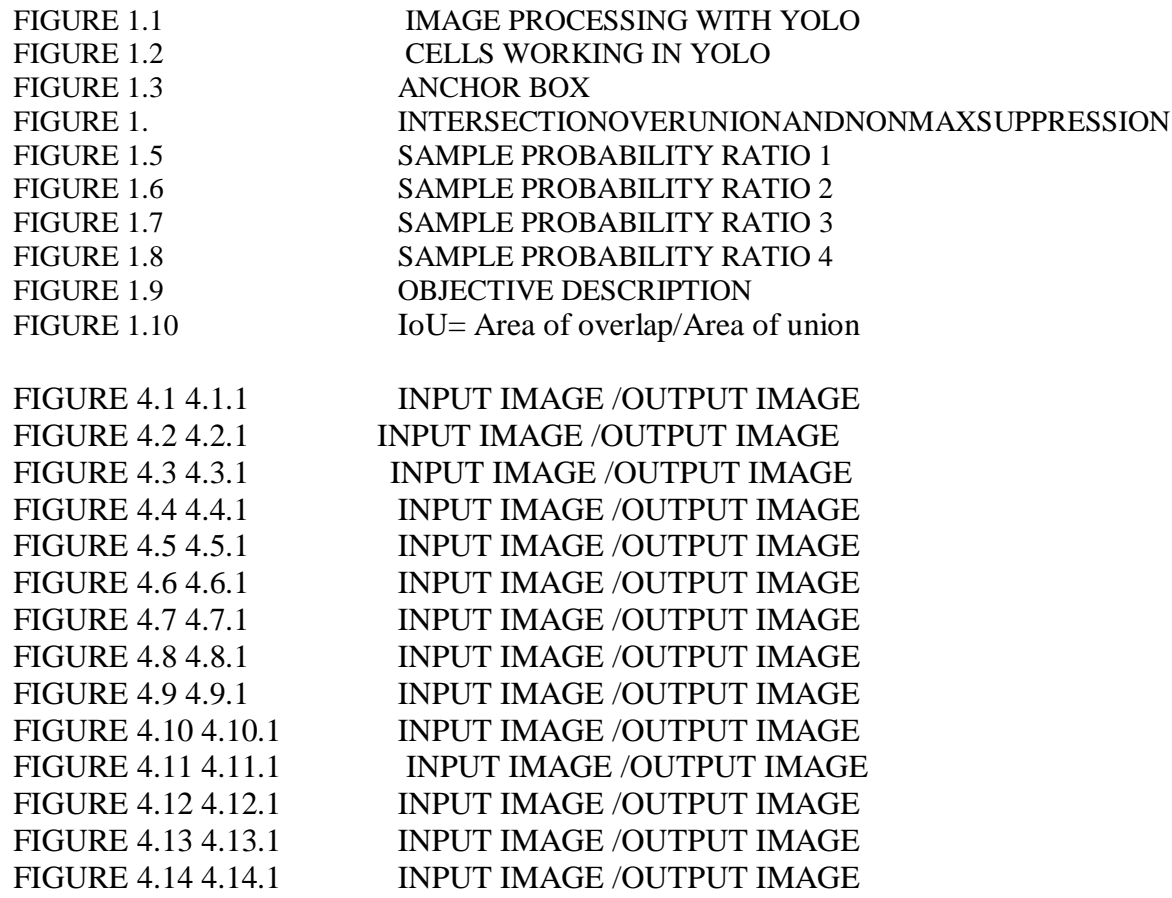

# **ABSTRACT**

We present YOLO, another way to deal with objectdiscovery.Earlier work on item location repurposesclassifiers to perform recognition. All things beingequal, we outline object discovery as a relapse issue tospatially isolated bouncing boxes and related classprobabilities. A solitary neural organization predictsjumping boxes and class probabilities straightforwardlyfrom full pictures in a single assessment.

Since theentire discovery pipeline is a solitary organization, itvery well may be advanced start to finishstraightforwardly on discovery execution. This isparticularly valid for profound learning spaces like PCvision.Noteverypersonhasthecomputationalassetstoassemble a DL model without any preparation. That isthe place where predefined systems and pretainedmodels prove to be useful. Furthermore, in this article,wewilltake aganderatonesuchstructure for

objectdiscovery–YOLO.

It'sanespeciallyquickandexactsystem,aswe'llseesoon.

### **CHAPTER-1INTRODUCTION**

#### **1.1 INTRODUCTION**

#### **Yolodetectionsystem**

We see on the photo and without delay recognize the objects withinside the photo, their location, and the way they're related. Our visible framework is speedy and correct, permitting us to carry out complicated obligations together with riding with small care. Fast and correct item recogniseed method will permit PCs to power motors with out particular sensors in any weather, permit auxiliary gadgets to transmit steady scene statistics to human customers, and open up capability for responsive and sensible mechanical frameworks. There are distinct techniques for figuring out objects. They may be divided into categories. The first calculation relies upon at the classification. CNN and RNN. In this case, we have to pick the areas of hobby withinside the photo, and we have to use convolutional neural networks to symbolize them. The subsequent class is the calculation that is based on regression. The YOLO approach is protected on this class. In this regard, we are able to now no longer pick out exciting locations withinside the photo. All different matters being equal, we expect the class and leap container of the entire photo in a single calculation, and we use a unmarried neural community to discover a massive range of objects.

#### **Imageprocessingwith Yolo**

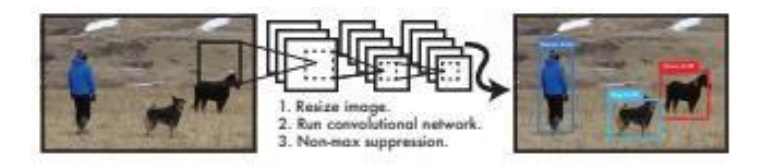

Figure 1: The YOLO Detection System. Processing images with YOLO is simple and straightforward. Our system (1) resizes the input image to  $448 \times 448$ , (2) runs a single convolutional network on the image, and (3) thresholds the resulting detections by the model's confidence.

In addition**,** YOLO achieves more than double the normal mean accuracy of other constant frames.Second**,** YOLO bases set-up and test time in predictions around the world about the image, so that relevant data is encoded about classes such as their appearance.Quick R-CNN, a superior placement strategy, confuses the base patches in an image with objects because it cannot see the larger area. Incontrast to Fast R-CNN, YOLO doesn't exactly generate **a** large part of the amount of base errors**.** Third**,** YOLO do normal representations of elements**.** Until it is processed in normal images and tested in fine art, YOLO outperforms important recognition strategies such as DPM and R-CNN by a huge advantage**.** exceptionally generalizable**,** it is reluctant to separate when applied to new areas or unforeseen information. incredibly generalizable it's milesgreater averse to splitwhileimplemented to new areas or unexpected info

#### **WORKING OFYOLOALGORITHM**

Initial, a picture is taken and YOLO calculation is applied. In our model, the picture isseparated as lattices of 3x3 networks. We can isolate photos to any type of network, depending on the complexity of the photo. What happens then is that the image is isolated, and each matrix is grouped and confined by the article.. An assessment of the objectivity or reliability of each network was found. If the corresponding element is not found in the frame, then the objectivity and error matrix evaluation at that moment is zero, or if the item is found on the Internet, the objectivity at that moment is 1, and the value conversion field is you The comparison of the ratings of the identified items rejected.

The YOLO algorithm is used to determine the precise conversion in the image. Divide the image into an N x N net using the transformation field of each matrix and class probability. Image composition and element boundary strategies are applied to each image grid, and each frame is highlighted with a label. At this point, the calculation checks each frame independently and records the name of the element and gives its transition field. Cancel the key name that has no object.

If at least two molds contain similar items, determine the average target of the items at this stage and take the grid from this point. For this reason, we can use methods to achieve precise openings of the items. Excessive attachment rather than maximum inhibition. In IoU, it uses actual and expected estimates of the error block and uses the following formula to calculate the IoU of the two blocks:

#### **UNIFIEDDETECTION**

Here it is combined the distinct parts identified by the project into a single nerve network. Our organization uses the instance of the entire image to predict each appeared box. It also tells every transition windows of the image at the equal time. This means that our organization considers the big picture and all its elements on a global scale. The YOLO setting enables cooking from intial to terminate at a same speed with high normal accuracy.

Our structure divides the information image into an  $N \times N$  matrix. If the focus of an element falls on a grid unit, this unit in the network is responsible for distinguishing the object. Each cell in the matrix predicts the block of rebound B. The confidence value of these confidence values reflects the degree of certainty of the model to the elements contained in the box and the accuracy of the predicted case.

The array (x, y) refers to the focus of the frame compared to the cell boundary of the frame. Compared with full screen, assume width and height. After all, trust prediction is about changes between cashiers, and each cell in the network also predicts the probability of the restricted class Probability (class|object). These probab are formed in the cells of the matrix including the elements. We expect that each unit in the network has only one set of class probabilities, and seldom pays attention to the number of boxes.

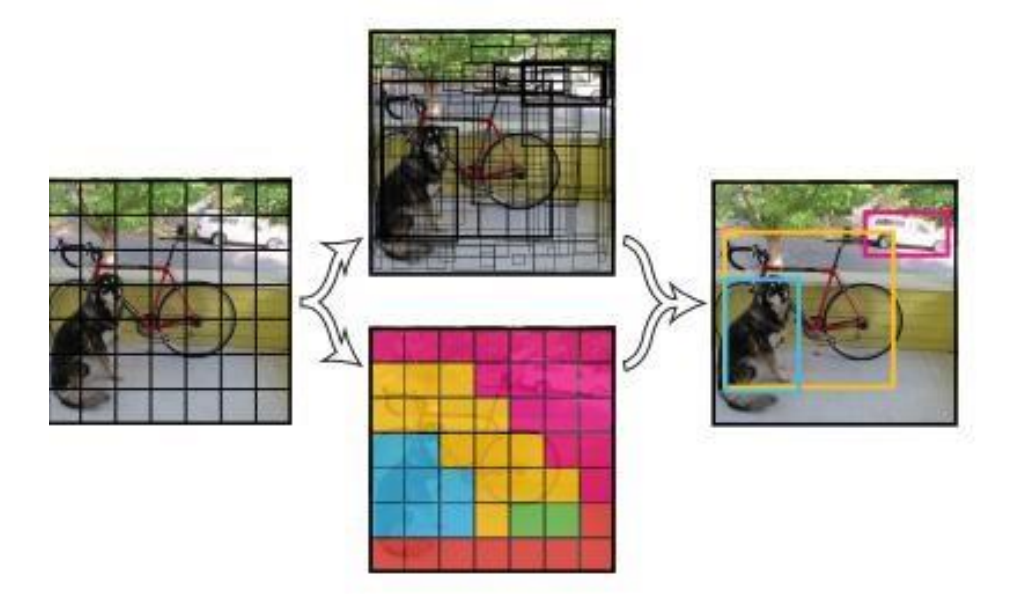

#### **USEFULLNESSOFYOLO:**

i)YOLO (you only look once) structure handles object recognition in another way. Look at the big pic in isolation and predict the box organization and category probability of these containers. The biggest advantage of using YOLO is its super speed: it is very fast and could process 45 edges per second.

ii)This may be the authentic algorithm for article detection, and it shows almost equivalent performance to R-CNN calculations. Yolo has significantly increased productivity.

iii) YOLO examines the generalized representation of the object, so when created using similar images and testing skills, calculations are superior to other excellent recognition methods.

iv) YOLO shall tell several error blocks for each unit in the network. During the setup process, we only require to jump window indicator to answer everything. We classify the indicator as "able" to predict an element, depending on which one expects the highest current. I will use the truth of the earth to repay it. This shows the specialization between jumping boxes.

#### **LIMITATIONSOFYOLO:**

i) YOLO imposes strict space constraints on bounce prediction, because each cell in a frame only predicts two rectangles and can only have one class. This space required that limits the number of nearby features that our project could predict. For example, our project fights with small articles showing flocks of birds at conferences.

Because our project is to study that in what way to predict transforming blocks based on data, it is difficult to group objects by scale or location from new or unusual angles. The anticipation of the transition frame as our design has several stages to reduce the resolution of the information image.

- ii) Finally, when we practice the failed job approaching reconnaissance, our failed job treats errors as equal to small bounce boxes and giant jump boxes. Small flaws in large boxes are usually benevolent, but small flaws in small boxes have a much greater effected at the IOU. Our important source of error is non-standard constraints.
- iii) It is difficult for you to see nearby objects, because each network can only provide 2 transition windows.
- iv) It is also difficult for you to catch or see tiny objects.RelativelylowreviewandmoreconfinementmistakecontrastedwithR-CNN

#### **R-CNN:**

R-C NN The variant make use of suggested portion instead of sliding windows to identify article in the image. The specific search generates possible jump blocks, the convolutional network removes the inclusion, the SVM evaluates the case, the forward model changes the reflection block, and the non-maximum mask removes the copy position. Each stage of this uses that is not able to preditct pipeline needs to be aligned autonomously, the post-frame is middle, and each image lasts more than 40 seconds during the process. YOLO has some similarities to R-CNN. Each cell in the frame suggests a possible bounce block and uses convolution to highlight these situations. In any case, our framework imposes a space requirement on the grid cell recommendation, which weakens the multiple locations of same/equal elements.

#### **OTHERFASTDETECTORS**:

Fast and Fast R-CNN focuses on speeding up the structure of R-CNN by sharing calculations and using neural tissue to suggest ranges instead of selective searches. Although they provide faster and more accurate updates than R-CNN, they are still insufficient in terms of continuous execution. YOLO did not try to update the various area of the huge site pipeline, but opened the pipeline all together and quickly planned. Indicators for individual categories (for example, individuals or individuals) can only be updated because they need to deal with much less diversity. A useful search engine always knows how to identify different items.

#### **DEEPMULTIBOX:**

MultiBox is able to also process one element detection and replace the confidence prediction with the expectation of a single class. However, MultiBox cannot process normal object recognition because it is an object in a larger recognition pipeline and requires an additional image correction pool. A folded organization that expects the box to pop off the image, but YOLO is a complete recognition framework.

#### **OVERFEAT:**

OverFeat effectively handles the placement of the window frame, but it is still a separate frame. OverFeat optimizes localization, not able to locate execution. Like DPM, the navigator can consider area info when creating forecasts. Intelligent recognition follow-up training

#### **MULTIGRASP:**

The matrix method for handling bounce prediction is depended upon the MultiGrasp structure repeated by identifier. In either case, identifying identifiers is much simple as compare to identifying objects. You don't require to measure the length/volume, area, or boundary of an object, or predict its appearance, just find a convenient place to place it. YOLO predicts the transition block and class probab of different objects in many categories in an image.

#### **ANCHORBOX:**

By using bounding area for object recognition, the network can identify individual items. In order to differentiate multiple elements, we therefore decided to use anchor boxes. Below likewise grid cells. In this case, wd use anchor frame technology. The cells shaded in red are the two anchor points of these elements. Enough anchor boxes can be used in a photo to acknowledge distinct elements. In this case, we took two anchor boxes. The above picture shows the anchor box of the image under consideration. The vertical anchor box is for one person, on the first layer is the box for the vehicle. They are characterized by two different shapes, called anchor blocks or anchor box shapes.We currently have two returns per frame instead of one. Usually we can also increase the number of anchor area.

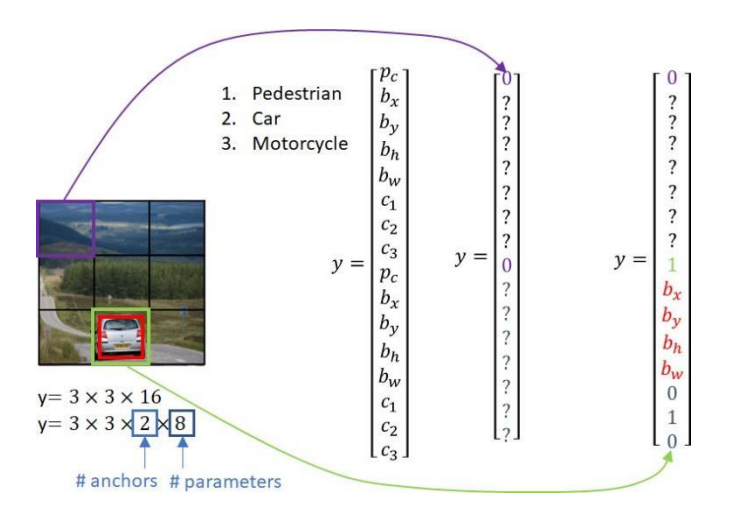

#### **INTERSECTIONOVERUNIONANDNONMAXSUPPRESSION:**

How do we used to determine whether that the forward window produces good (or bad)

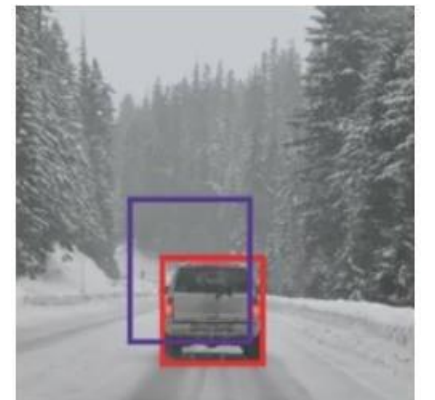

results? This is the starting of the "cross alliance". Consider the original jumping box of the vehicle, as shown below:

In this case the red rectangle is the actual swing box, blue is hypothetical, and blue is expected. How do we determine that if it was this expectation is reasonable? IoU, or the intersection of the union, will define the convergence area in the union of two blocks. There is also a program that can completely improve the performance of YOLO-Non-Maximum Suppression. One of the more well-known problems in object detection calculations is that they can identify objects at different times instead of detecting them all at once. Look at the picture below:

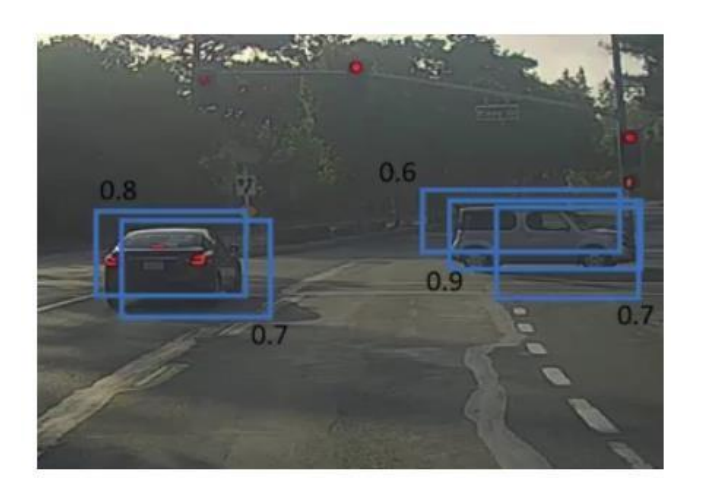

The car has won more than one prize here. The No Maximum Suppression program solves this problem, so we can only get an isolated position for each element. First, look at the probability associated with each recognition and choose the highest one. image, 0.9 is the most conspicuous probability, so first choose the container, the probability is 0.9:

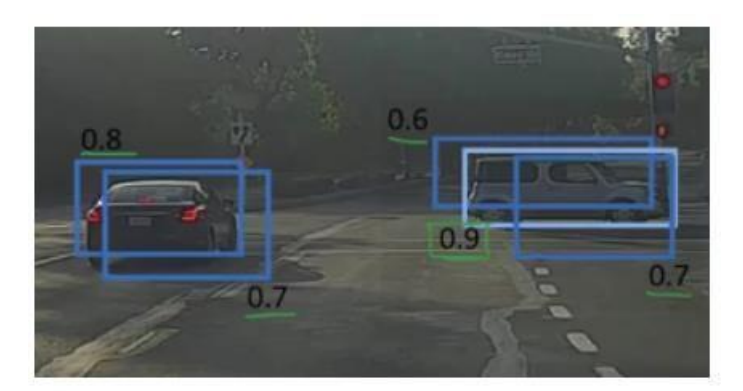

Now look at all the other rectangle in the photo captured. Cases with large IoU with the current rectangle will be terminated. Therefore, in our model, the probability of a container being detected is 0.6 and 0.7:

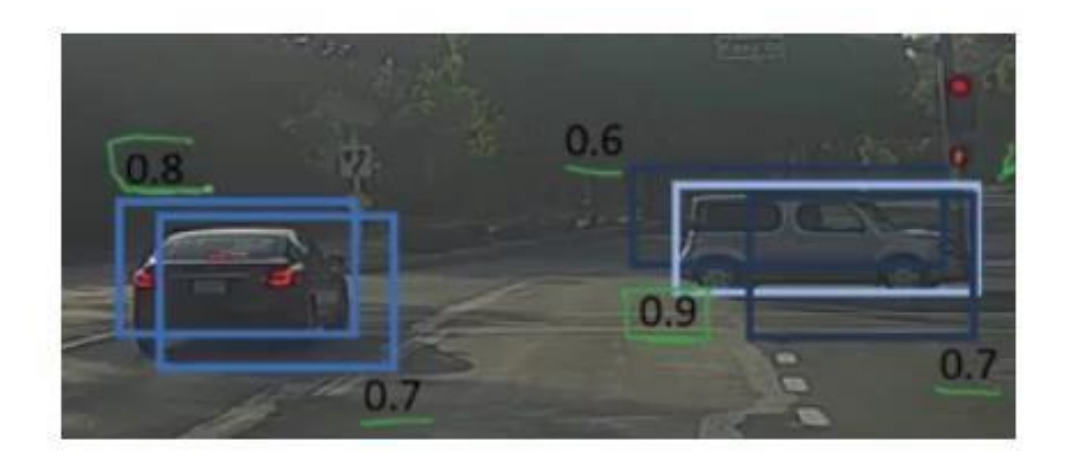

1. Afterthecaseshavebeensmothered,itchoosesthefollowingboxfrom allthecontainerswiththemostelevatedlikelihood,whichis0.8foroursituation:

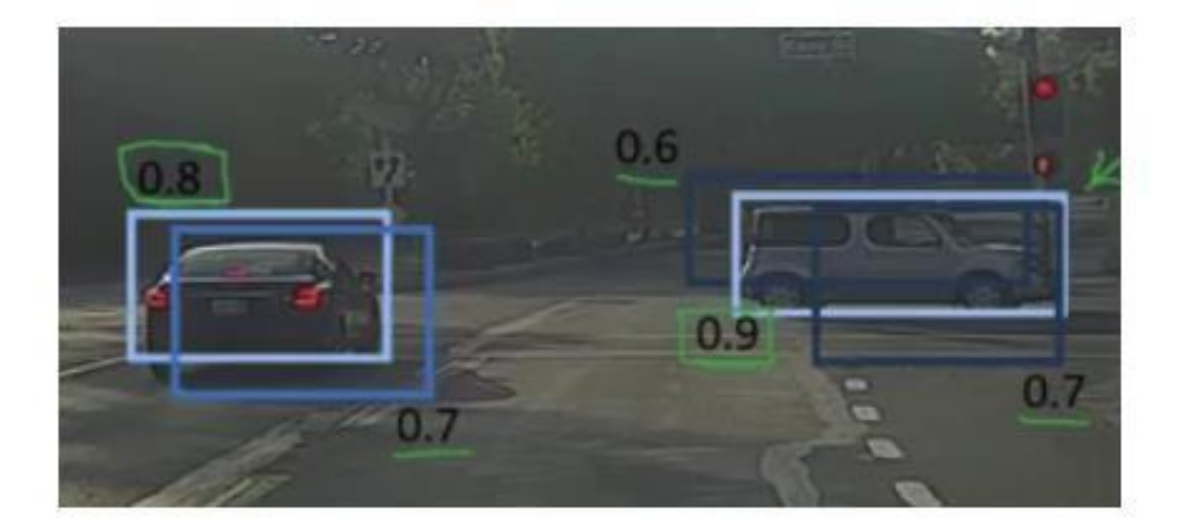

Thisiswhatistheissuehere.Wearetakingthecontainerswithmostextremeprobab.andsuppressingthe nearbybyboxeswithnon-maxprobabilities.Weshouldrapidlysumupthefocuses which we've found in this segment about the Non-Max suppression calculation:Disposeofallthecrateshavingprobabilitiesnotexactlyorequivalenttoapre-

characterizedlimit(say,0.5)

Fortheexcessboxes:

Select the field with the more equivalent significant probability and take it as the performance prediction

2. Remove any other fields with larger IoUs as compare to the edges of the performance rectangle from the previous preview.

Repeat step 2 till then all fields are accepted as anticipate the returns or requests..

#### **DEFORMABLEPARTSMODEL:**

#### **Deformablepartsmodels**

(DPM) Use the sliding window shape to match objects. DPM uses non-overlapping pipelines to extract constant reflections, arrange regions, predict bounce blocks in high-performance regions, etc. IN this, the frame replaces these differing areas with a single convolutional neural network. NETWORK functions involves acquisition, rebound, non-maximum hiding and related thinking-all of which are done simultaneously. The network is not constant instances, but online preparation of instances and enhancing them for identification tasks. Our unified project generates faster and more accurate models than DPM.DeformablePartsModels(DPM)haveasoflatearoseasavaluableandwellknowninstrumentf orhandling thistest.Theongoingaccomplishmentofthe

DPMfinder of Felzenszwalb et al., has drawn consideration from the whole vision network towards thisapparatus, and thusly it has become a fundamental segment of numerous order, division,individualformatandactivityacknowledgmentassignments

(accordinglyacceptingthelifetimeaccomplishmentgrantatthePASCALVOCchallenge)**.**

#### **1.3 OBJECTIVES:**

-The Aim of this model is to understand of gadgets using You Only Look Once (YOLO) method. In this approach, it has some factors of hobby whilst contrasted with different objects popularity algos.So to exceptional algos like Convolutional Neural Network, quick Convolutional Neural Network the computing might not take a gander on the photo completely but in YOLO the computation appears the photo completely via way of means of anticipating the leaping containers using convolutional community and it may differ from elegance possibilities for those bins and acknowledges the photo faster whilst be contrary to with exceptional algorithm. There are exceptional techniques for item matching, they may be differente into classifications, former is the computation depending on categorizing.

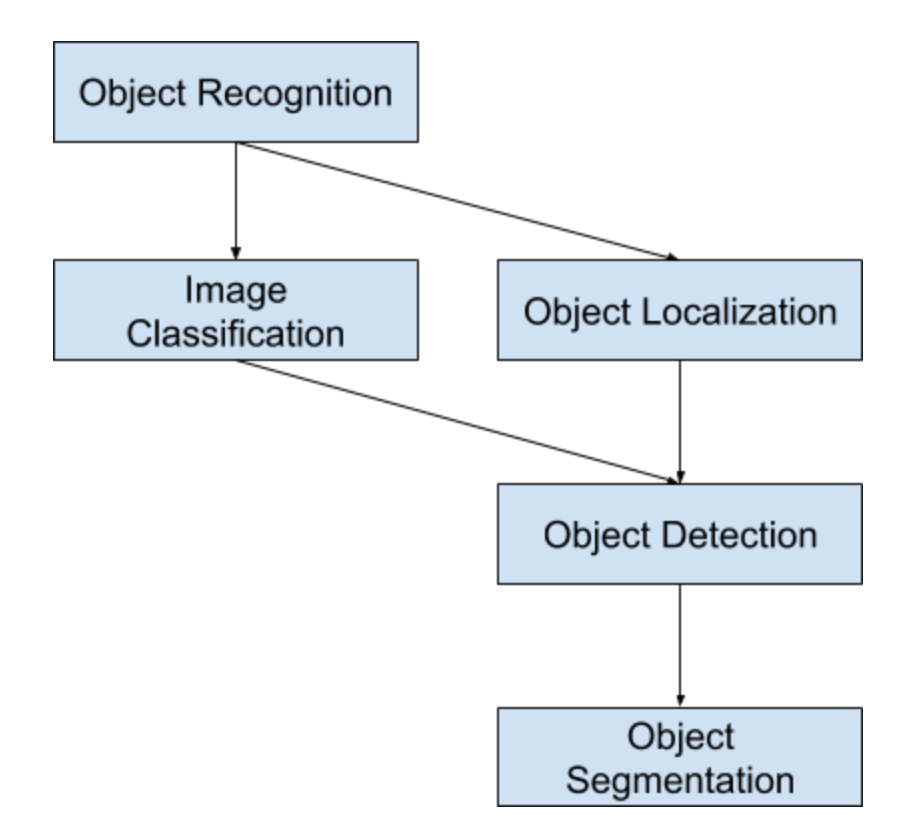

#### **1.4 METHODOLOGY:**

ThefundamentaladvancesthatarecontinuedinobjectdetectionusingYOL

Oasindicatedbythe paperintroducedbyJosephRedmonet.

al[1],areasperthe following:

• ASxSframework isgottenbyseparating the picture.Bboundaryboxesareanticipated byeveryframework cell.

● IntersectionofUnion(IoU):Itisameasurementforasse ssment in item discovery. Consider Figure 1where the zones of Predicted bouncing boxes andGroundTruth

areappeared.WecomputeIoUas**IoU=Areaofoverlap/**

#### **Areaofunion**

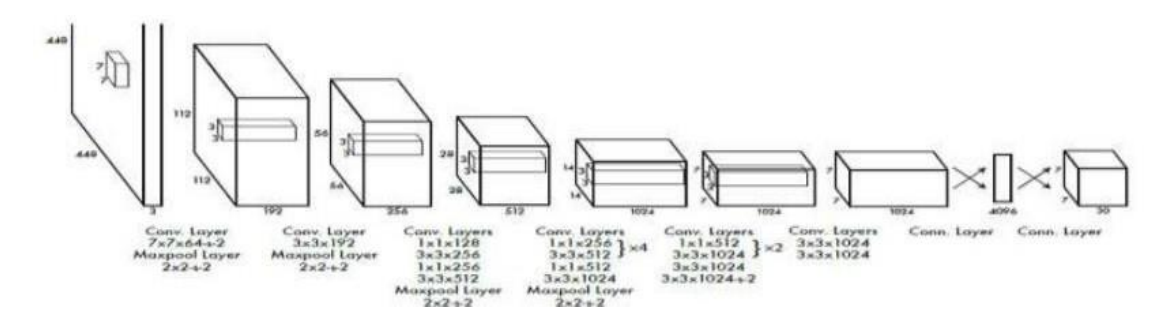

The Architecture. Our identification network has 24 convolutional layers followed by 2completelyassociatedlayers.Exchanging1×1convolutionallayersdecreasethehighlightsspace from going before layers. We pretrain the convolutional layers on the ImageNetgrouping task at a large portion of the goal  $(224 \times 224$  information picture) and afterwardtwofoldthegoalforrecognition

Confidencescoreforeachboundarybox isgivenasPr(Object).Iou(truthpred) The Confidence score for cells with no object should be zero. A sum of 5 expectations aremadeforeachboundarybox:x,y, w,handconfidencealongsideC.Thefocalpointofthecase comparative with the network square is (x,y). w is the width and h is tallness that

Attesttime,theaccompanyingformulagivesconfidencescoresofeach classforeachofthecases:

iscomparativewiththewhole picture.Cisthe conditionalclassprobabilities.

$$
\Pr\left(\frac{Class_{i|Object} * \Pr(\text{Object}) * [J_{pred}]\right)}{\Pr\left(\frac{Class_{i}}{s}\right) * [J_{pred}]\right)
$$

Thisgivesustwovalue,withwhatlikelihoodaclasswillbeapieceofthecontainer andwithwhatconfidenceitfitsthatcrate.TheexpectationsareencodedasS×S×(B\*5+C).When .assessingYOLOonPASCALVOC[6],whichhas20 namedclassesforexampleC=20,take S=7,B =2.The lastexpectationis givenasa 7\*7\*30tensor

#### **CHAPTER 2LITERATURESURVEY :**

YOLO, Joseph Redmond. Her previous work was devoted to distinguishing objects through computational repetition. In order to achieve high accuracy and high expectations, they proposed the YOLO calculation in this article. Related to the object detection program before YOLO, similar to R-CNN, YOLO introduces a unique repeated combination design to remove the pictures in the wrong block and find the category probability of each situation, which means that YOLO is a lot faster , And he gives more accuracy, he can also effectively predict the art. YOLO based on CNN Family and Huang Du. In this document, CNN, R-CNN and other families generally clarified the position of the item and considered its effectiveness, and introduced the calculation of YOLO into the increasingly fierce competition. The return of structured inference, Matthew B. Blashko.

This document is about finding objects. In doing so, they used a bounding box strategy to limit the elements to overcome the shortcomings of sliding window technology. Quick YOLO is a universally useful tool for finding objects with the fastest input, and YOLO is gradually improving object recognition. YOLO is also well suited for new areas, making it ideal for applications that require fast and reliable placement of elements. Ryumin Zhang, Yifeng Yang's obstacle detection algorithm used by Yolo in his research. The pictures of the main obstacles are named and used to prepare YOLO. The article summary is used to eliminate the inconvenience of light and pleasant. Various types of scenarios were demonstrated, such as walkers, seats, books, etc., to prove the feasibility of such deterrence detection calculations.

### **CHAPTER-3SYSTEMDESIGN**

In this part, we will discuss the impact we will have when building the structure. As a result of some review, we hope to use non-intrusive strategies when building our system. The ways of recognizing articles and adding titles are different, but we chose the YOLOv3 method and contour planning scan bar. This method was chosen because it becomes more powerful and meaningful under different conditions.

Wedesignasystemwhichdependsonthefollowing twostages:

1. ObjectDetection

2. Captioningthe imageandVideo Feedback.

#### **3.3.1ExperimentalSetup**

• Environment: Python was chosen as the programming language because it is an important programming language that is not difficult to learn and program, making it a programming language widely used to create artificial intelligence and deep learning calculations. Reveals the complexity of YOLOv3. YOLOv3 includes: • Highway: CSPDarknet53 • Neck: SPP [25], PAN • Head: YOLOv3 YOLO v3 Employees: • Spine System Special (BoS) Package: Mixed Start, Intermediate Association (CSP), Multiple Weighted Residual Association (MiWRC) ) • Goodie Bag (BoF) of Identifiers: CIoU error, CmBN, DropBlock regularization, mosaic information increase, self-hatred training, matrix effect elimination, use different anchor points to obtain the lonely earth truth, cosine annealing programmer, most Good hyperparameters, random processing form•Identifier special parameter package (BoS): Misha acceptance, SPP block, SAM block, PAN aggregation block, DIoU-NMS.In the ImageNet image pool test, the default over-constraints are as follows: preparation step-8,000,000; the number of groups and the number of small groups-128 and 32, respectively; a method of planning the polynomial rotation learning rate with an input learning rate of 0.1 is obtained Method; Progress of warming-1000; According to the division of force and mass, set to 0.9 and 0.005 respectively. All our BoS tests use the same super limit as the default. For BoF tests, we added an additional half of the adjustment steps. Confirm misunderstandings, CutMix, mosaic, fuzzy, information enhancement, and named alias regularization strategies. In the BoS test, we analyzed the impact of LReLU, Swish, and Mish on performance.When trying to identify MS COCO objects, the following over-constraints are used by default: configuration step-500 500; a method is used to plan the incremental learning rate, the initial learning rate is 0.01, 400,000 and 450,000 levels are doubled and multiplied by 0.1 times respectively; rotation force The and weight are set to 0.9 and 0.0005, respectively. All models use a single GPU to perform multi-scale adjustments, with a group size of 64 and a group size of 8 or 4, depending on the layout and GPU memory limitations. From using traditional calculations to ultra-boundary search analysis, all different checks use default settings. In traditional calculations, YOLOv3-SPP is used to prepare for the GIoU disaster, looking for 5,000 Min-Val sets in 300 age groups.00261, intensity 0.949, IoU limit value 0.213 for true terrain propagation, and error normalizer 0.07 for inheritance testing. We verified a large

number of BoF, including lattice distortion, mosaic information improvement, IoU restriction, genetic calculation, class label smoothing, cross standardization of small clusters, selfawareness preparation, cosine annealing programmer, small-scale dynamic group size,DropBlock, Optimized Anchors, precise type of IoU misfortunes. We likewise direct analyses on specific BoS, along with Mish, SPP, SAM, RFB, BiFPN, and Gaussian YOLO [8]. For all examinations, we simply make use of one GPU for getting ready, so procedures, for example, syncBN that streamlines specific GPUs aren't applied. Impact of diverse highlights on Detector getting ready Further exam issues the effect of diverse Bag-ofFreebies (BoF-locator) . We essentially develop the BoF listing thru thinking about diverse highlights that growth the finder exactness with out influencing FPS: •S: Eliminate lattice affectability the circumstance  $bx = \sigma(tx) + cx$ , through =  $\sigma(ty)+cy$ , in which cx and cy are in each case entirety numbers, is applied in YOLOv3 for assessing the object arranges, accordingly, fairly excessive tx general values are wanted for the bx esteem drawing closer the  $cx \alpha + 1$ qualities. We cope with this difficulty thru growing the sigmoid through a aspect surpassing 1.0, so getting rid of the effect of lattice on which the document is imperceptible. •M: Mosaic records growth - using the 4-image mosaic at some stage in getting ready instead of unmarried image •IT: IoU edge - using severa anchors for a solitary floor fact IoU (fact, anchor) > IoU limit •GA: Genetic calculations - using hereditary calculations for deciding on the precise hyperparameters at some stage in community getting ready on the principle 10% of time spans •LS: Class mark smoothing - using elegance call smoothing for sigmoid initiation •CBN: CmBN - using Cross small Batch Normalization for collecting measurements in the complete institution, all matters being same of collecting measurements inner a solitary little institution •CA: Cosine tempering scheduler - converting the gaining knowledge of charge at some stage in sinusoid getting ready •DM: Dynamic little institution length - programmed increment of smaller than ordinary institution length at some stage in little purpose getting ready through using Random getting ready shapes •OA: Optimized Anchors - using the streamlined anchors for getting ready with the 512x512 company purpose •GIoU, CIoU, DIoU, MSE - using different misfortune calculations for restrained container relapse.

#### **Inference**

As with preparatory work, predicting the location of the test image only requires an assessment of the organization. In the COCO database, the network 98 predicts the transformation rectangle of each image and the category probability of each field. YOLO's testing speed is very fast, because unlike the classifier-based method, it only needs to evaluate a single organization. The network configuration maintains spatial diversity within the expectations of the bounding box. It is usually clear in which cell the objects in the network are located, and the organization only predicts one frame for each object. Large items or items on the edges of different slots can be restricted to multiple slots. It is impossible to correct these detection differences with maximum concealment. Although this is not the basis for implementation like R-CNN or DPM, the maximum masking will not increase mAP by 2% to 3%.

#### **COCOdataset**

Common Object in Context (COCO) is a powerful image data set designed to identify objects, separate them, and identify individual core issues, things, and decals. His data set contains 330,000 images, 1.5 million object cases, and more than 200,000 labeled objects. The articles are divided into 80 categories and provide Matlab, Python and Lua APIs, allowing software developers to stack, analyze and comment in any situation. Other data such as information, papers, and comments are displayed on the COCO website. For example, the description of object recognition is as follows.

Comment{

```
"id":int,"image_id":
int,"category_id":in
t,
"division":RLEor[polygon],"t
erritory":coast,
"bbox":[x,y,width,height],"is
crowd":0or1,
```

```
}
Classifications[{
"id":int,
"name":str,"supercat
egory":str,
```
}

#### **ImpedimentsofYOLO**

YOLO imposes a space restriction on the jumping box expectation, because each unit in the network only predicts two boxes, so it can only have one class. This spatial constraint limits the number of nearby features that our model can predict. Fight against small elements that appear in the meeting, such as swarms of flying creatures. Although our model is figuring out how to predict transition frames from information, it finds it difficult to group objects in new or unusual scales or perspectives. Our model also uses relatively rough reflections to predict block bounces because our design has multiple levels of downsampling in the input image. Finally, when training emergency work close to running recognition, our emergency work deals with the equivalent defects of small box jumping and large box jumping. The box is usually benevolent, but a small mistake in the small box has a much greater impact on the IOU. Our main source of error is wrong restriction.

#### **ComparisonwithOtherDetectionSystems**

Object recognition is the core issue in the PC concept. The recognition channel usually starts with extracting a large number of highlights from the input image (Haar [25], SIFT [23], Howard [4], convolution extraction). At this time, the classifier [35, 21, 13, 10] or the locator [1, 31] is used to identify objects in the component space. These classifiers or locators are executed on the entire image or a subset of regions in the image in a sliding window style [34, 15, 38] We compare the YOLO recognition frame with some frames with higher detection structures with important similarities and differences.

#### **Deformablepartsmodels.Deformablepartsmodels**

(DPM) Use the sliding window shape to handle the position of the object. DPM uses non-overlapping pipelines to segment static selections, sort positions, jump boxes waiting for high score positions, and so on. Our framework replaces these divergent parts with a single neural convolutional tissue. The organization simultaneously performs highlighting, conversion forecasting, non-maximum hiding and related thinking. Accurate model, such as DPM.

R-CNN. R-CNN and variants use range recommendations instead of sliding windows to identify objects in the image. The specific search generates possible error blocks, the convolutional network extracts the highlights, the SVM evaluation container, the forward model modifies the jump block, and bypasses the maximum suppression without finding a copy. Each stage of this complex pipeline must also be completely free, the backframe is extremely moderate, and it takes more than 40 seconds to test an image.

YOLO has some similarities with R-CNN. Each cell in the matrix suggests apotential conversion cell and uses convolution selection to score these cells. In any case, our framework puts a space requirement in the grid cell proposal to alleviate the different placement of similar elements. ...It offers far fewer conversions, with only 98 images per image, compared to approximately 2000 for selective search. Ultimately, our framework combines these individual parts into a single improved model.

### **OtherFastDetectors**

Fast and quicker R-CNN focus on fast the R-CNN structure by sharing computation and utilizing neural organizations to propose areas all things thought-about of Selective Search. whereas they provide speed and exactness enhancements over R-CNN, each still miss the mark relating to constant execution. several examination endeavors center around accelerating the DPM pipeline. They accelerate HOG calculation, use falls, and push calculation to GPUs. In any case, simply 30Hz DPM very runs continuously. instead of trying to advance individual components of an enormous recognition pipeline, YOLO tosses out the pipeline whole and is fast by plan. Indicators for single categories like faces or people is exceptionally improved since they have to manage significantly less selection . YOLO could be a broadly speaking helpful finder that figures out the way to establish AN assortment of articles all the while.

### **DeepMultiBox**.

Unlike R-CNN, Szegedi and others trained convolutional neural tissue to predict regions of interest instead of using selective search. MultiBox can also perform single element detection and replace expiration dates with single category predictions. MultiBox cannot perform universal element recognition-it is another part of a larger recognition pipeline and requires a larger image array grouping. Both YOLO and MultiBox use convolutional organization to predict that the transition will contain images, but YOLO is a complete positional framework.

### **OverFeat**.

Sermanet et al. trained convolutional neural tissue to perform retention and configured this locator to perform recognition. OverFeat cleverly does a sliding window detection, but it is still a nonoverlapping frame. OverFeat improves throttling, not positioning performance. When making predictions, check the data for that region. OverFeat cannot consider the environment, so critical postprocessing is required to obtain clear evidence.

### **MultiGrasp.**

Our work is comparable in decide to take at handle recognition by Redmon et al . Our framework thanks to wear down jumping box expectation depends on the MultiGrasp framework for relapse to handles. Nonetheless, handle recognition could be a heap more easy endeavor than object identification. MultiGrasp simply necessities to foresee a solitary comprehensible district for an image containing one item. It doesn't got to appraise the size, area or limits of the item or anticipate it' class just fifind a region cheap for holding. YOLO predicts each bouncing boxes and sophistication chances for various objects of various categories in a picture.

# **Chapter 4PerformanceAnalysi**

- **s**
- We will update the image input location of YOLOv3, the video input ID, and the permanent location of YOLOv2 and YOLOv3. Before starting, we must first load the prepared model registration and model configuration files. Use Google Colab to do this on an online GPU and use the following.
- YOLOv2:YOLOv2.weightandYOLOv2.cfg.
- YOLOv3:YOLOv3.weightandYOLOv3.cfg.

Also,weneedtointroduceGooglecolabasourIDE (coordinatedimprovementclimate)andimportafewlibraries asbeneath:

- Python3.7
- Numpy
- Imutils
- OpenCV

In the table below, we show the performance of the YOLOv3 application. In Table 3 of the segmented image performance, we use red hovering to indicate the comparison between the two models. In addition, in the video performance table divided by region, considering that the performance has been recorded in the continuous test in Table 5, similar situations and conditions will not appear, we loaded the YOLOv2 model pre-trained in the same way and performed it Update a little bit. Exodus.

# ImageInput/Output

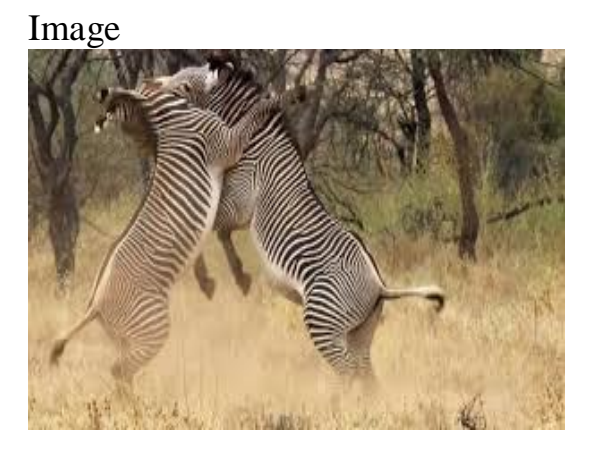

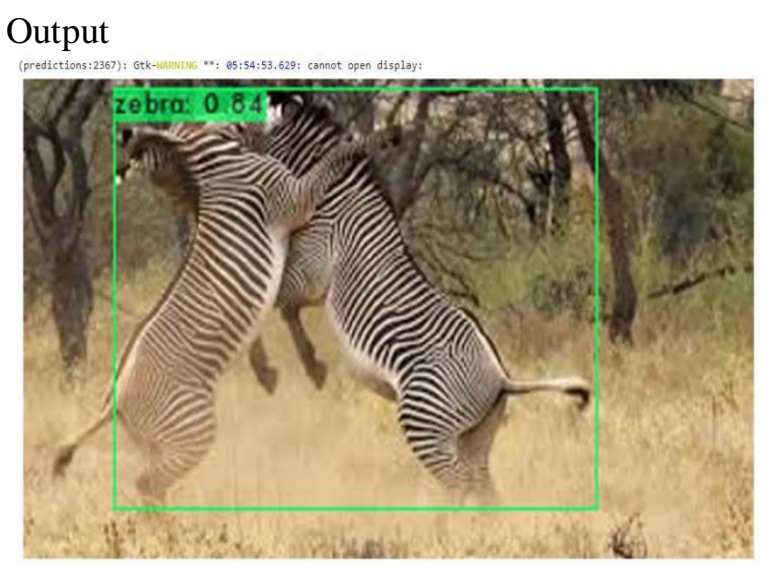

FIGURE 4.1 ,4.1.1 INPUT IMAGE /OUTPUT IMAGE

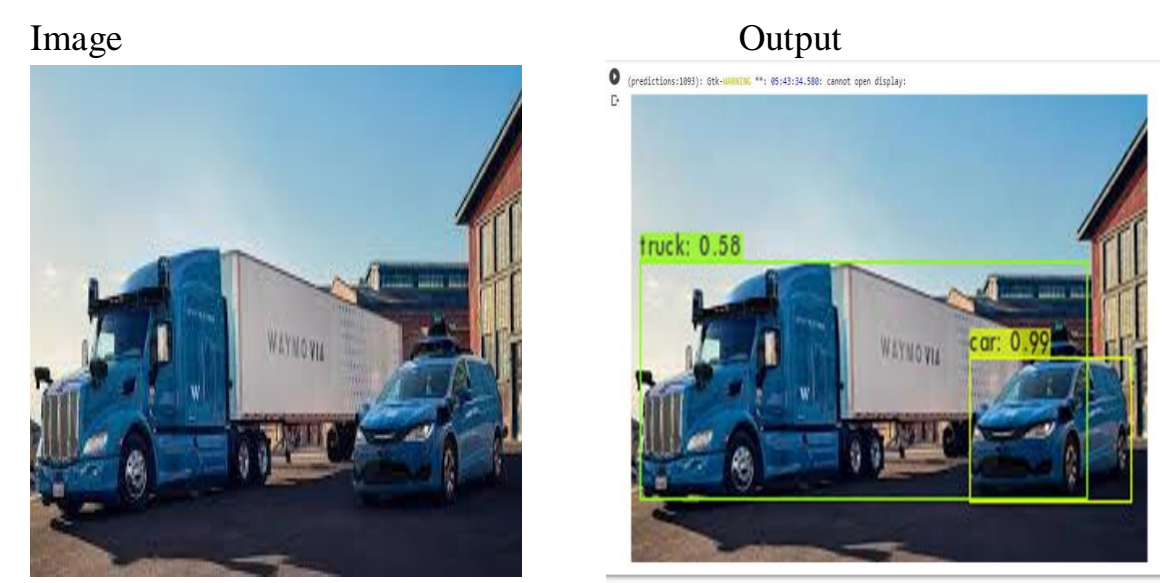

FIGURE 4.2 4.2.1 INPUT IMAGE /OUTPUT IMAGE

Image Output<br>
Coredictions:2390): Gtk-WARNING \*\*: 05:55:44.815: cannot open display:

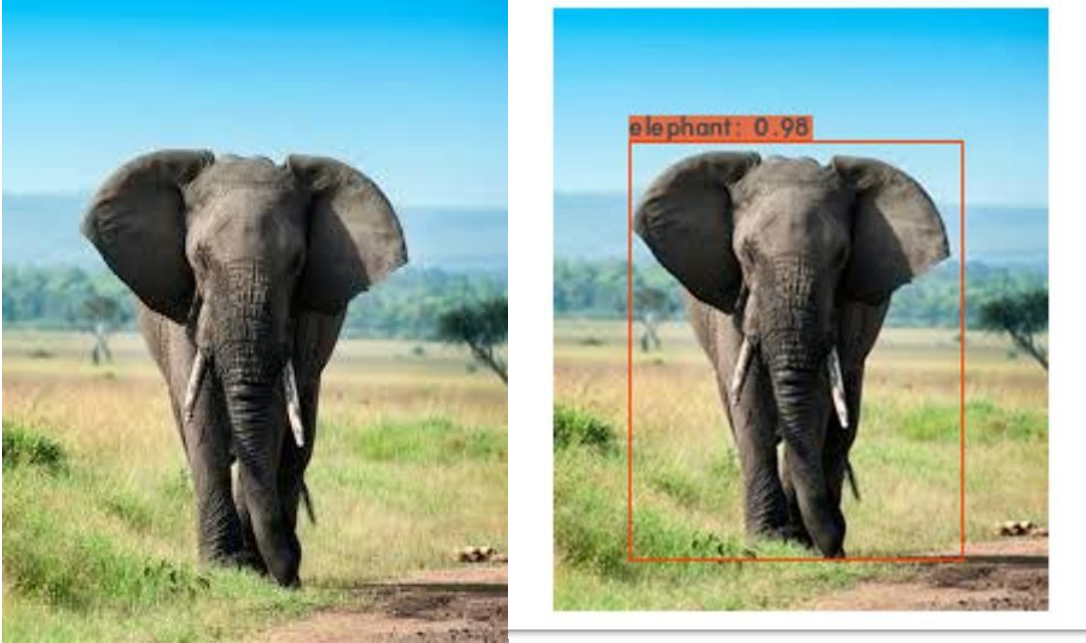

FIGURE 4.3 4.3.1 INPUT IMAGE /OUTPUT IMAGE

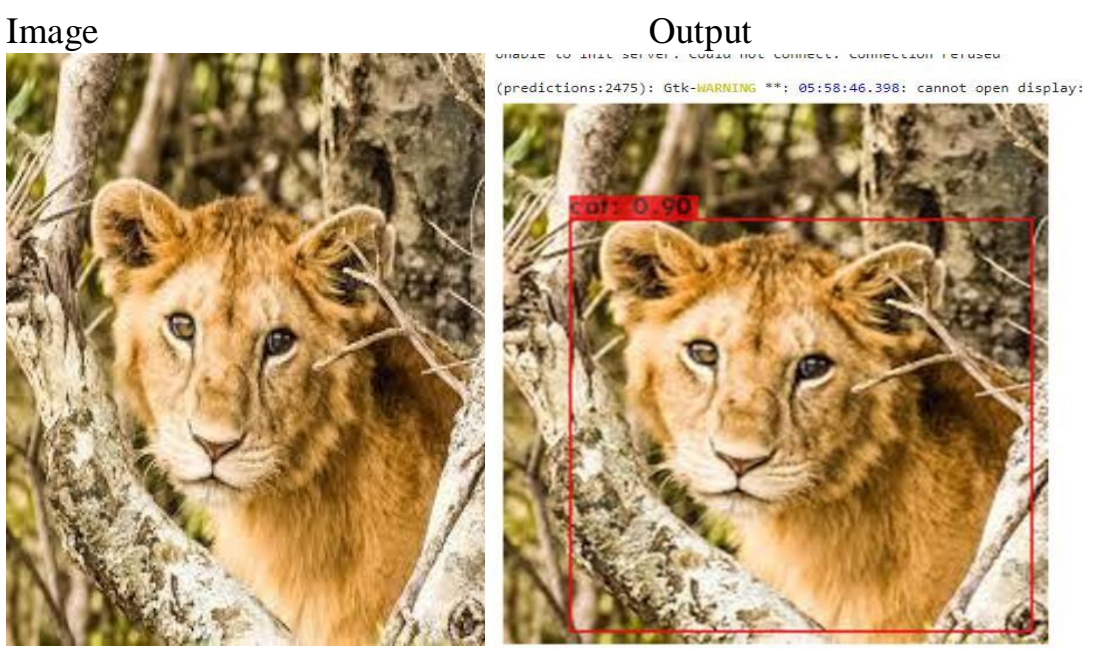

FIGURE 4.4 4.4.1 INPUT IMAGE /OUTPUT IMAGE

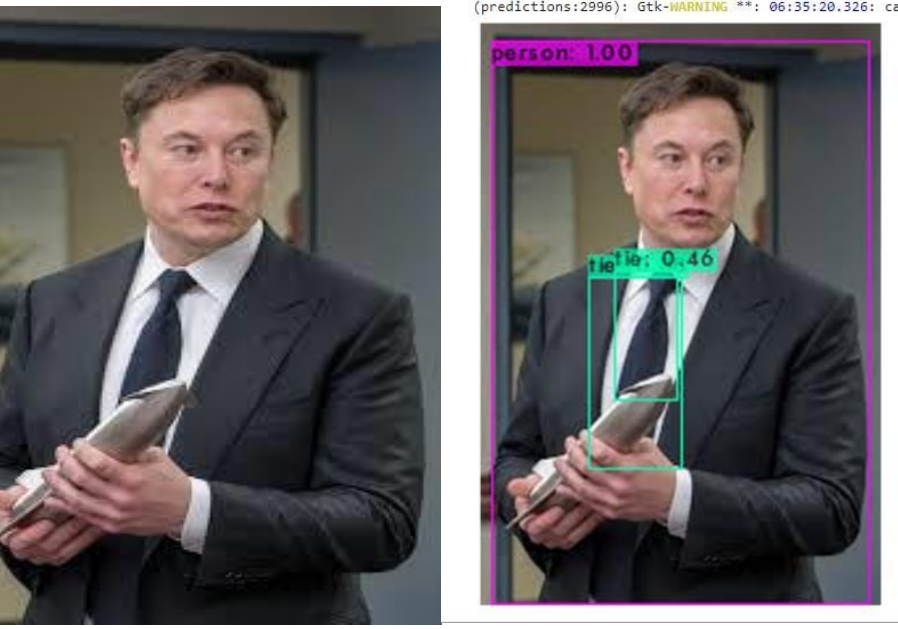

Image Cutput<br>
(predictions:2996): Gtk-MARNING \*\*: 06:35:20.326: cannot open display:

FIGURE 4.5 4.5.1 INPUT IMAGE /OUTPUT IMAGE

34

# Image Output

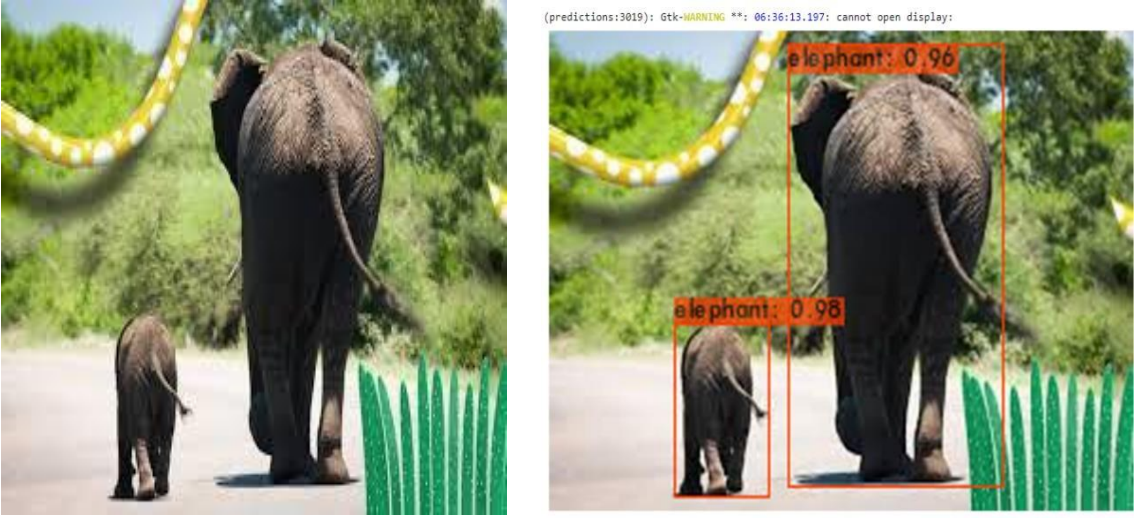

FIGURE 4.6 4.6.1 INPUT IMAGE /OUTPUT IMAGE

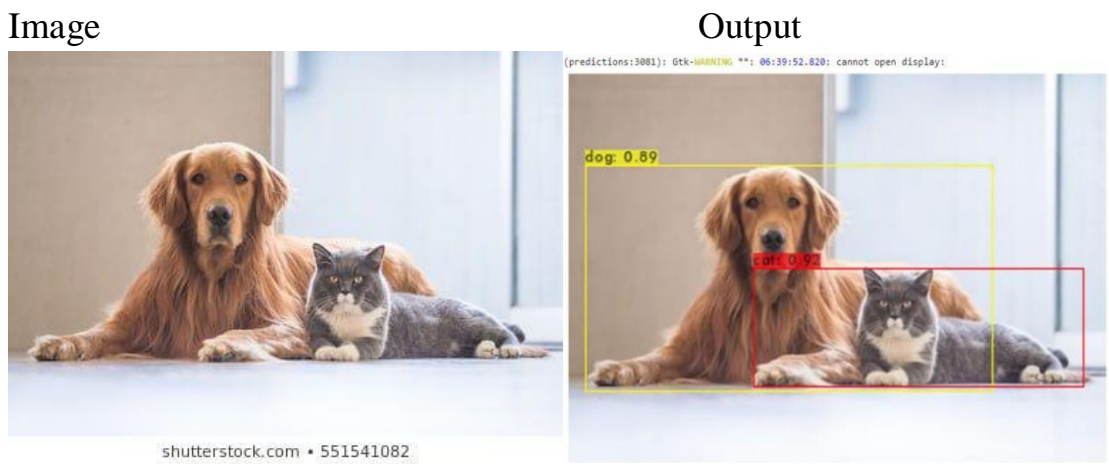

FIGURE 4.7 4.7.1 INPUT IMAGE /OUTPUT IMAGE

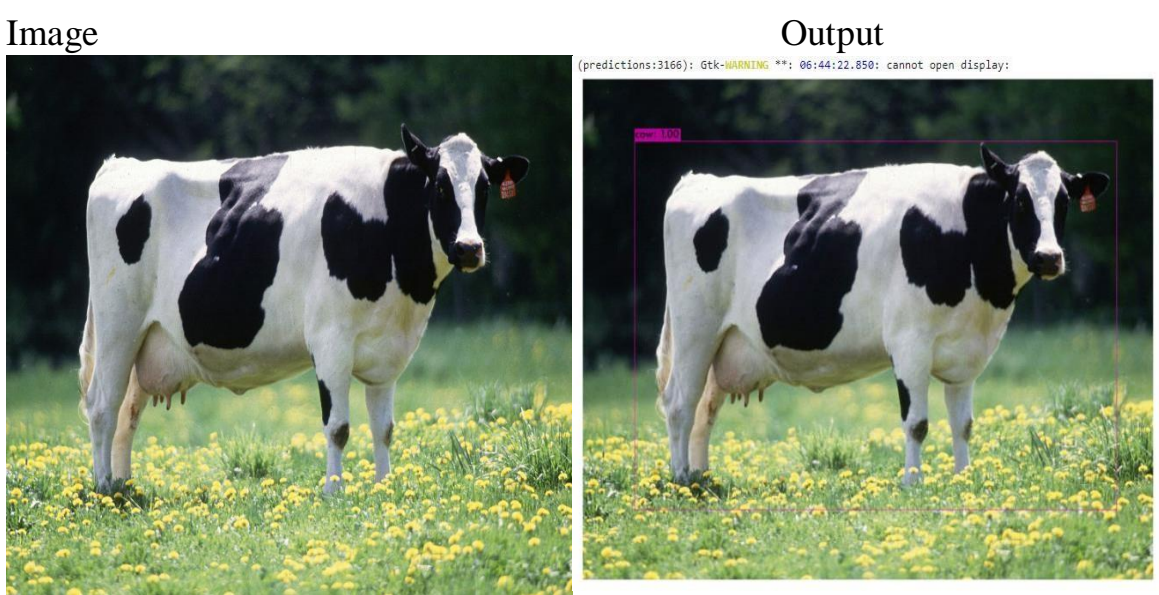

FIGURE 4.8 4.8.1 INPUT IMAGE /OUTPUT IMAGE

Image

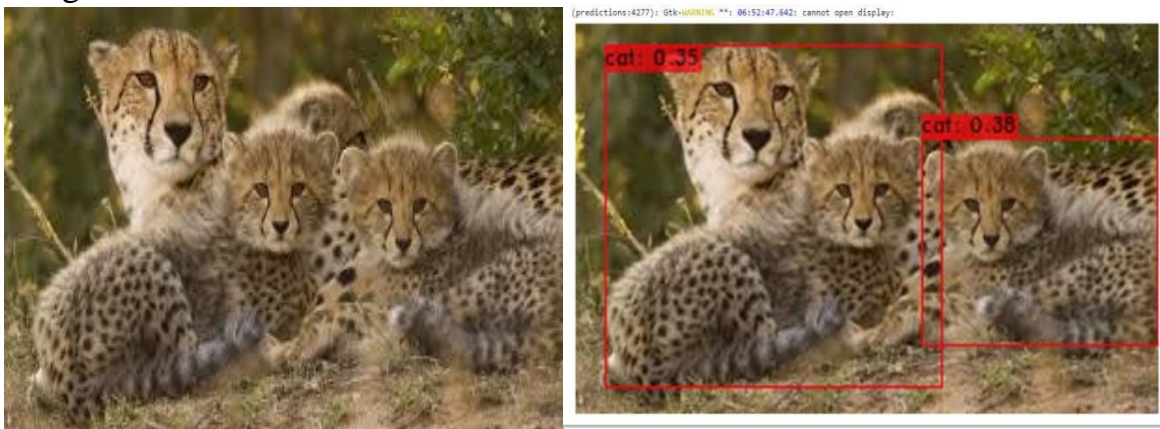

FIGURE 4.9 4.9.1 INPUT IMAGE /OUTPUT IMAGE

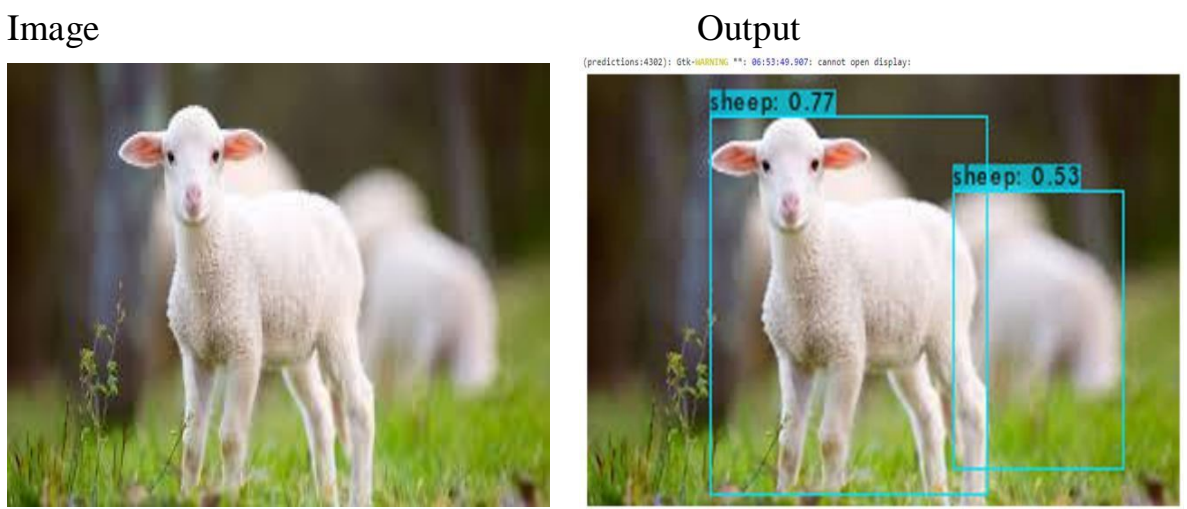

FIGURE 4.10 4.10.1 INPUT IMAGE /OUTPUT IMAGE

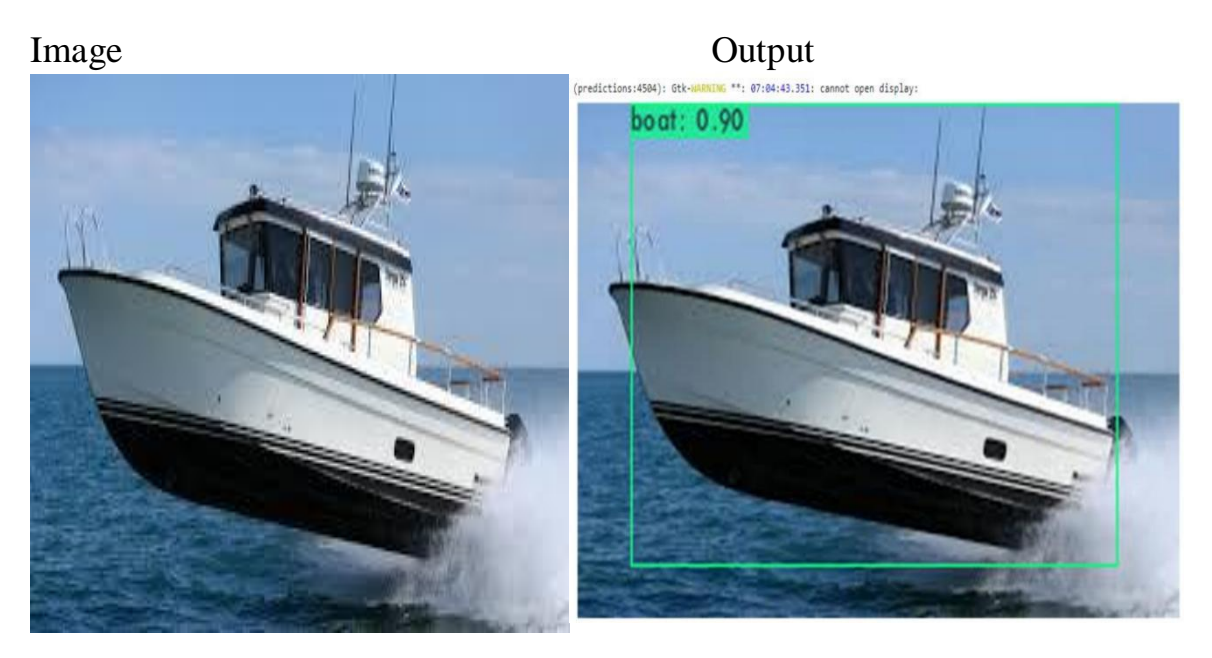

FIGURE 4.11 4.11.1 INPUT IMAGE /OUTPUT IMAGE

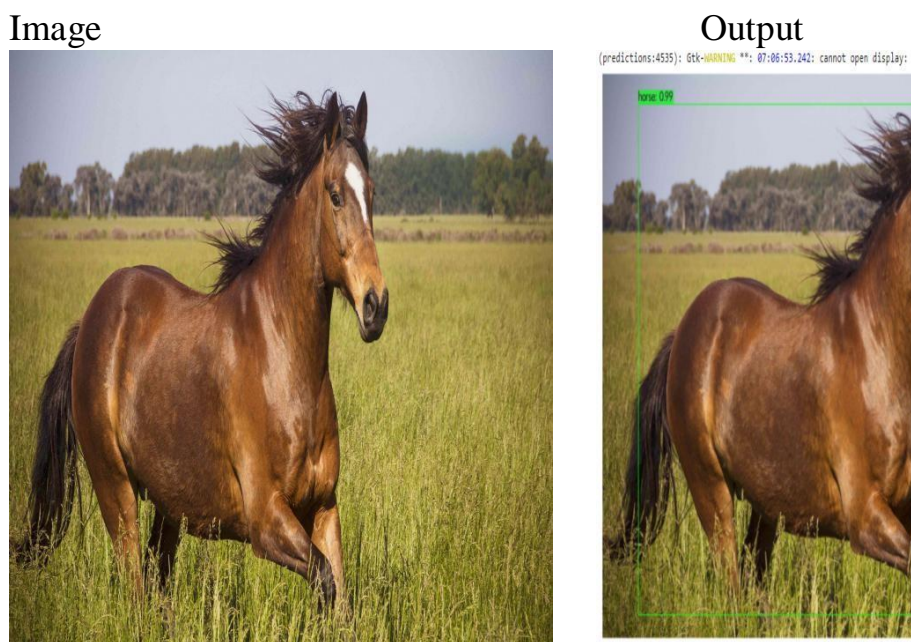

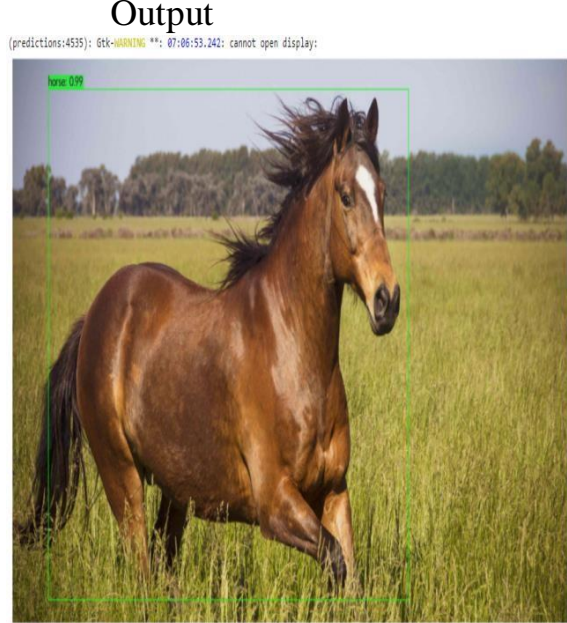

FIGURE 4.12 4.12.1 INPUT IMAGE /OUTPUT IMAGE

# VideoInput

# Input

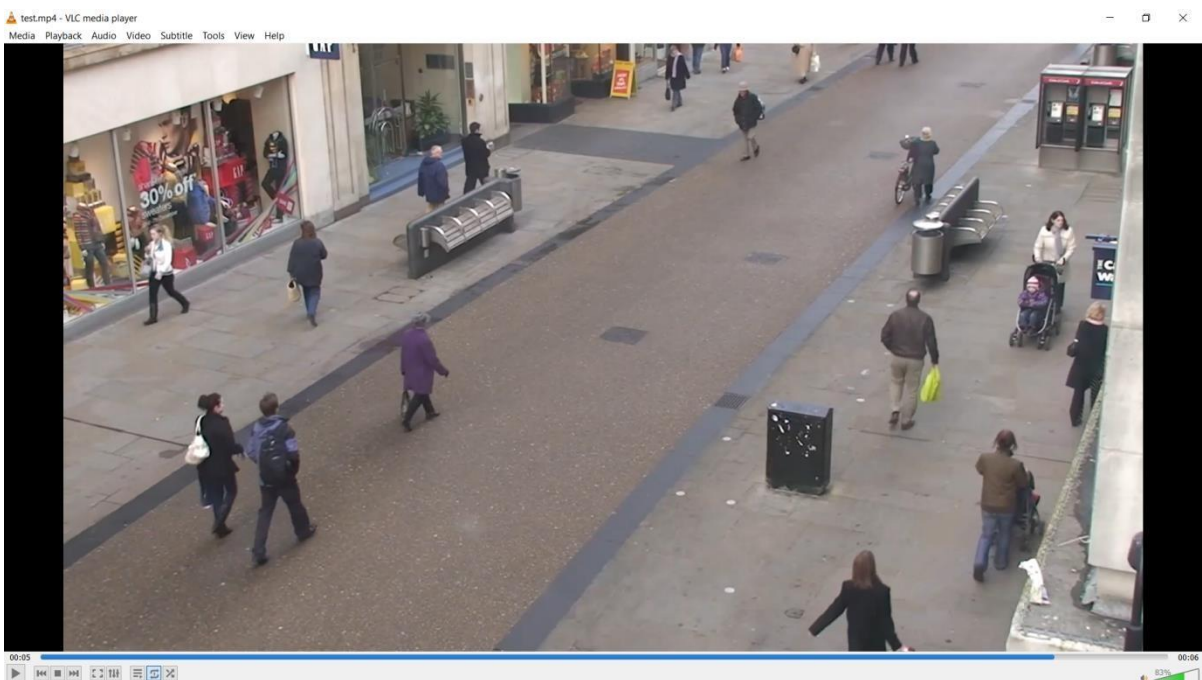

 $\times$  $\overline{a}$ 

FIGURE 4.13 4.13.1 INPUT IMAGE /OUTPUT IMAGE

# Output

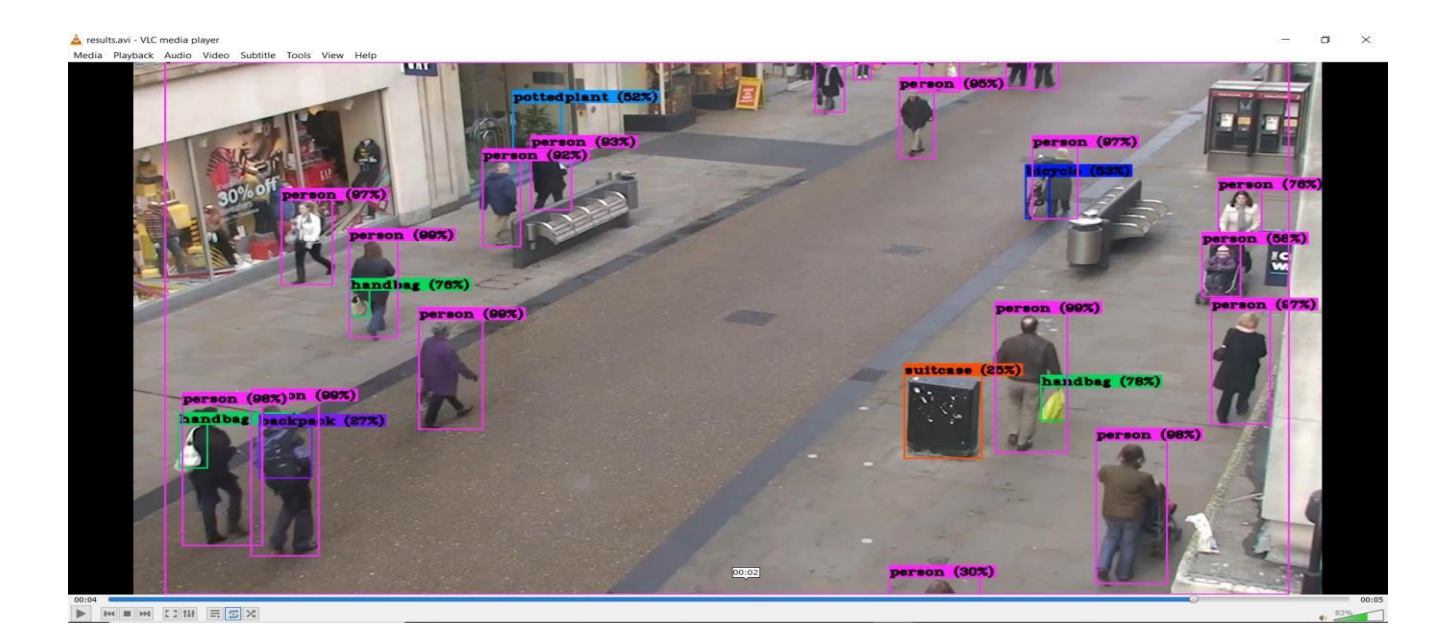

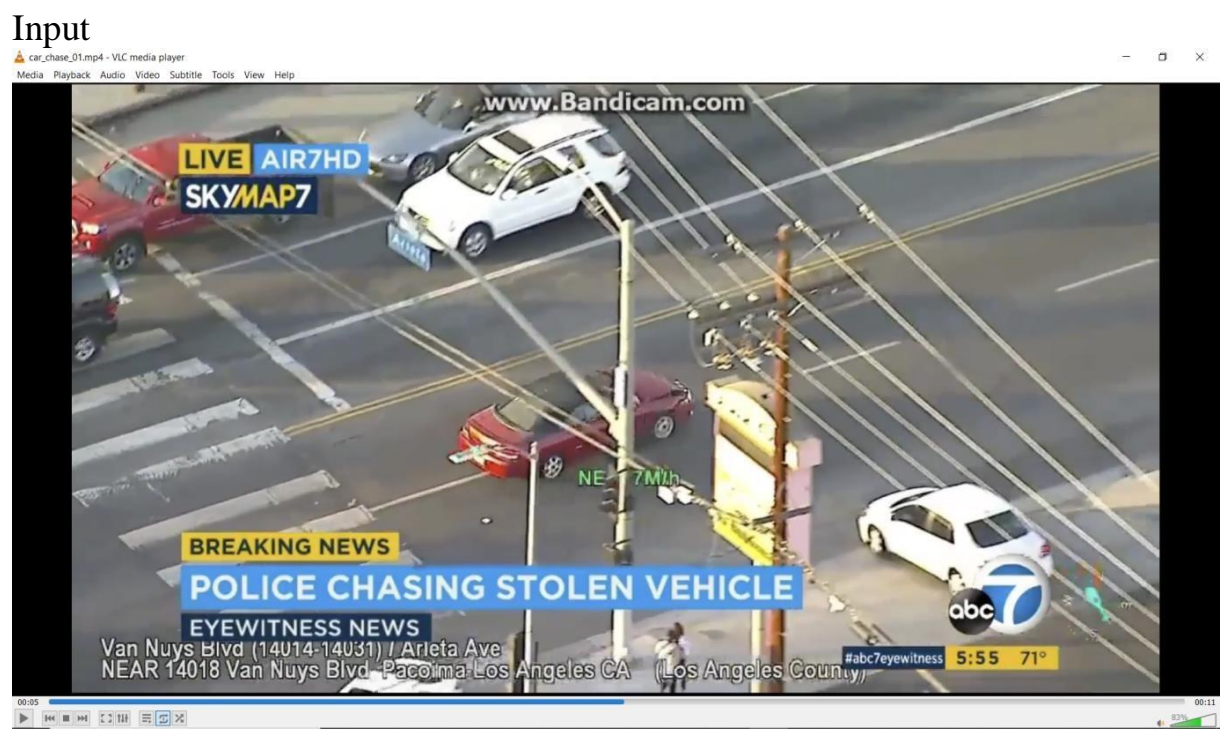

#### Output

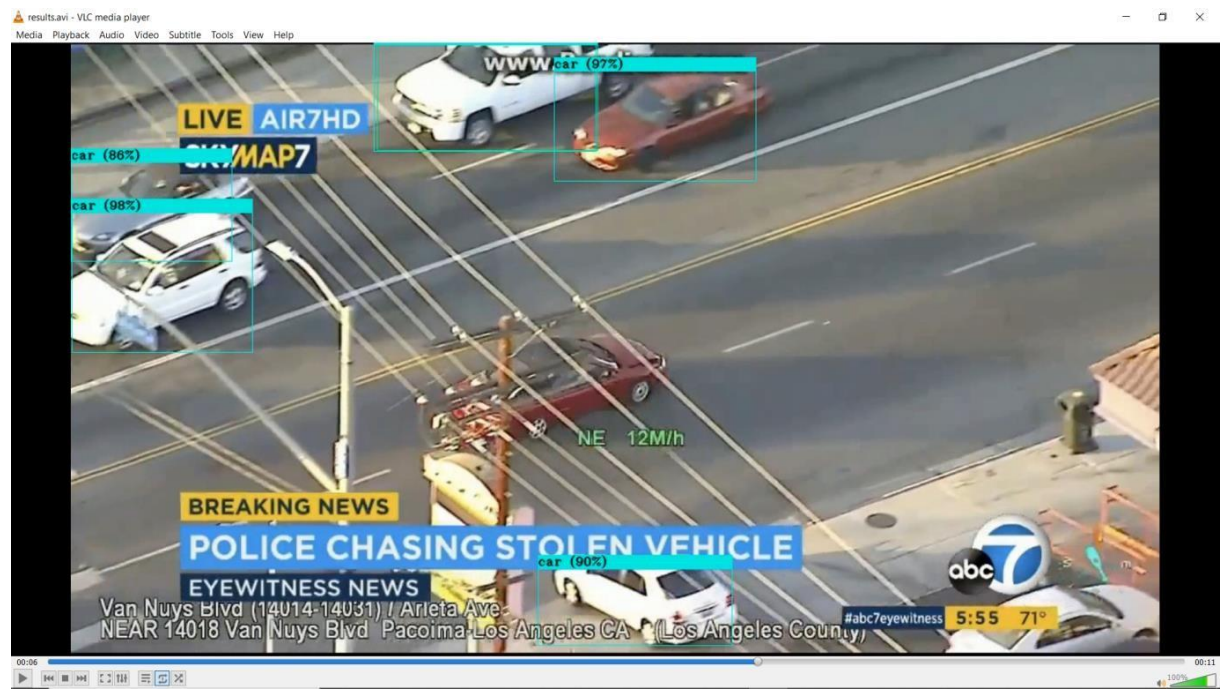

FIGURE 4.14 4.14.1 INPUT IMAGE /OUTPUT IMAGE

## **Chapter5**

## **ConclusionAndFuture Use**

We propose YOLO, a combined object recognition model. Our model is easy to design and can be directly processed into a full picture. Compared with the classifier-based method, YOLO prepares for unsuccessful work, directly compares with the execution of positioning, and prepares the entire model together. Quick YOLO is the fastest typing and universally applicable item detector.

YOLO brings permanent item identification to the front desk. It should be noted that object recognition is not universal in many areas because it is very useful because multifunctional robots and usually independent machines are increasingly being transported (such as quadcopters, drones, and soon auxiliary equipment). )... Robots) need to become more and more urgent for ID frames.

I believe that we need an object positioning framework for nanorobots or exploring areas that humans have never seen before (such as the deep sea or other planets), and the recognition framework must discover how to experience new object categories. In this case, you need to keep learning in the open world.

# **References**

- 1. ResearchGate.
- 2. Analyticsvidhya.
- 3. LearnOpenCv.com.
- 4. dspace.calstate.edu.
- 5. COCOdataset